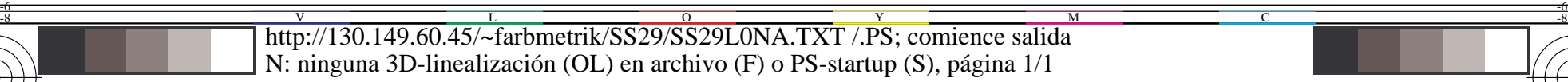

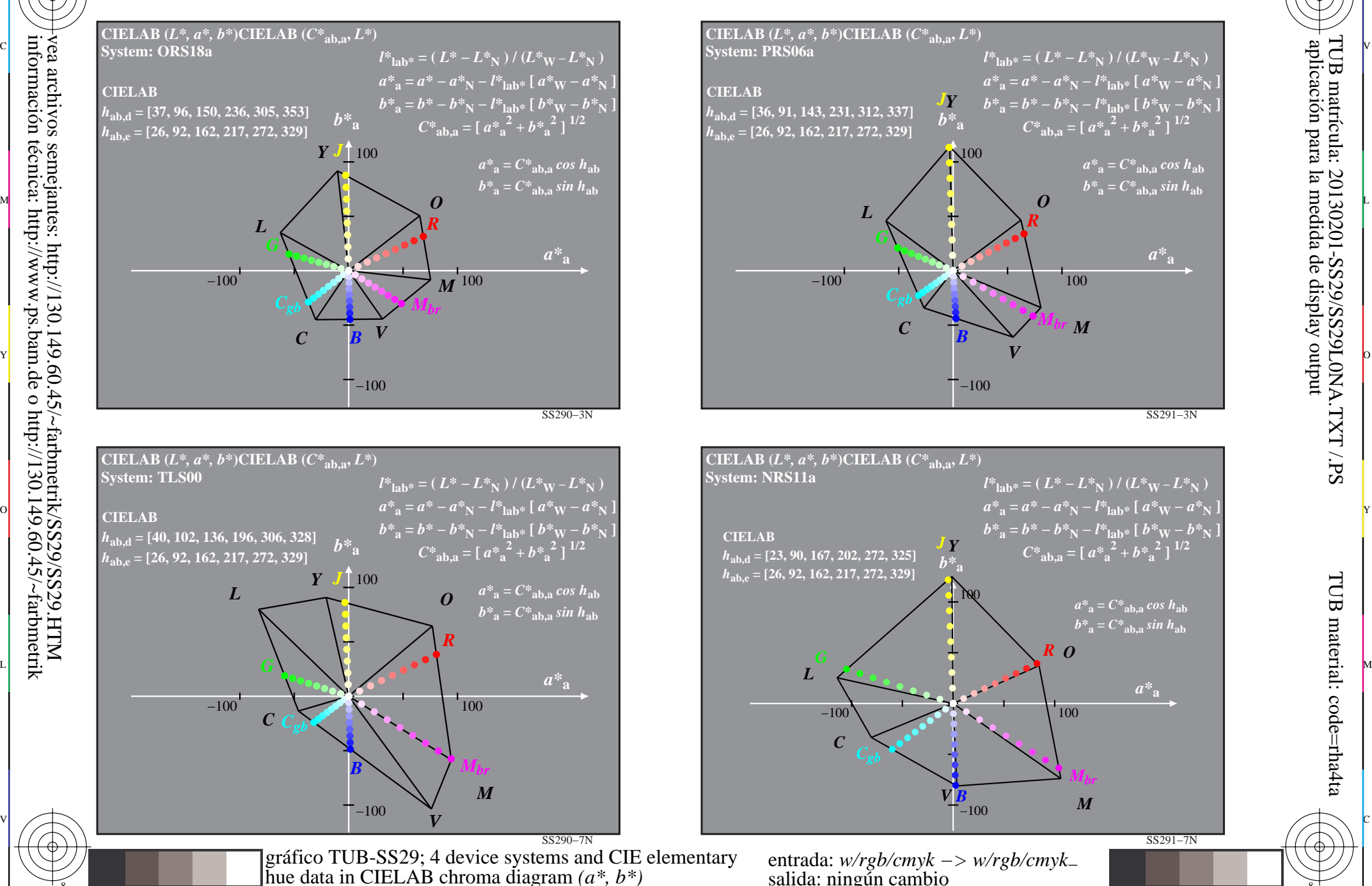

C

-8

-8

información técnica: http://www.ps.bam.de o http://130.149.60.45/~farbmetrik

M

Y

 $\overline{O}$ 

-6 -8

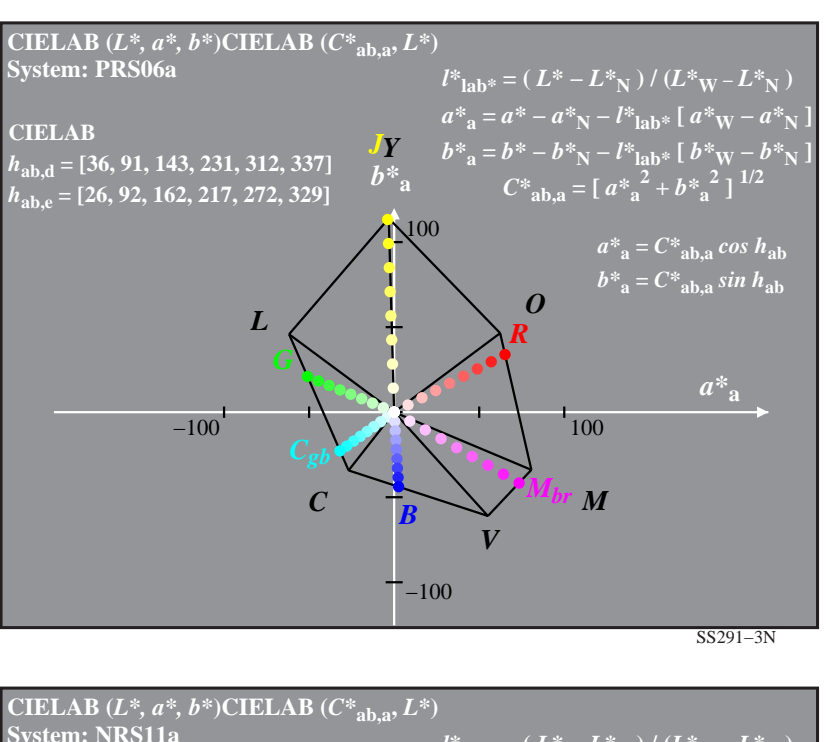

C

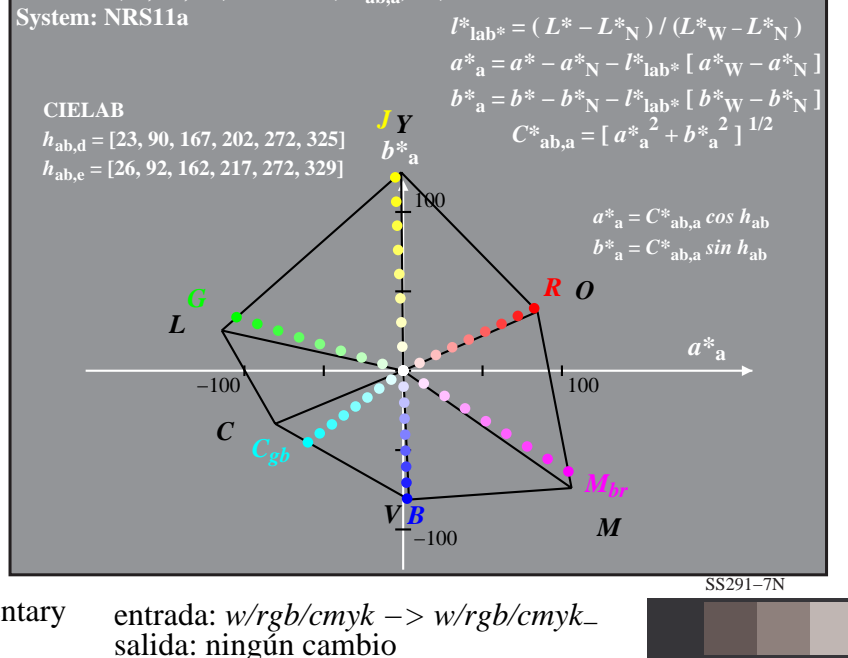

V

L

-6

-6

TUB material: code=rha4ta